プロキシサーバーの手動設定の方法

(ご家庭の wifi に接続してもインターネットが使用できない場合の対処法)

学校ではプロキシサーバーを経由してインターネットに接続しており、ご家庭ではオフに する必要があります。通常自動的に切り替わる設定になっていますが、稀に切り替わらない 場合があるようです。wifiに接続したにも関わらずインターネットに接続できない場合 は、この切り替えが原因となっていることが多いです。下記のマニュアルに従ってお試しく ださい。

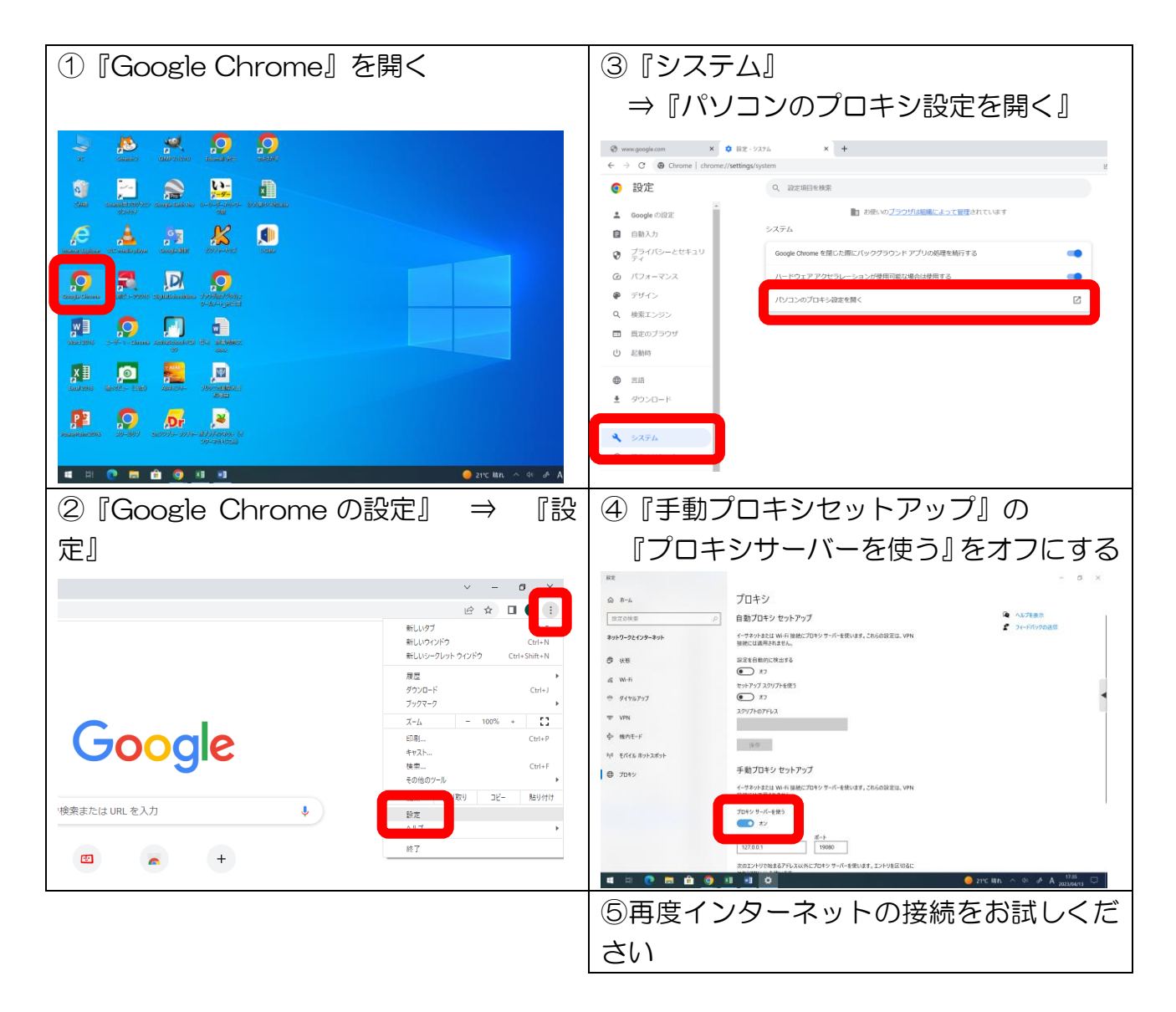